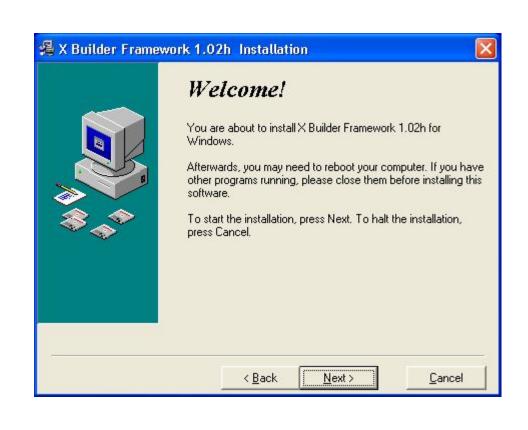

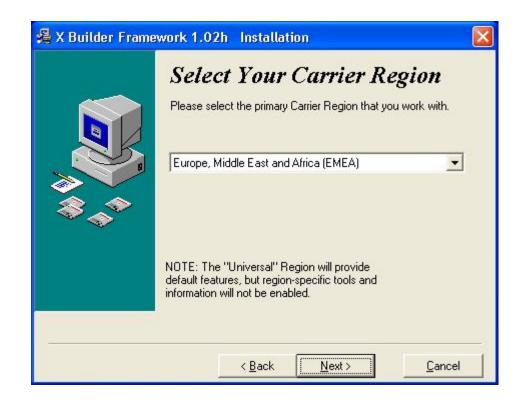

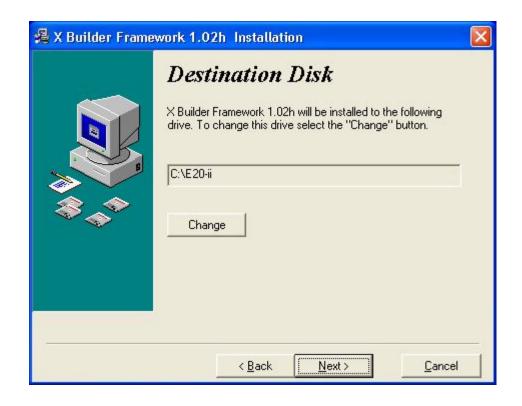

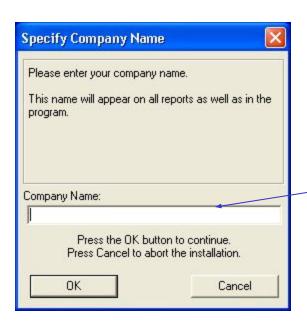

Please note the company name As it will be used to create Authorization code.

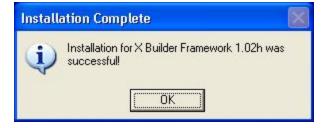

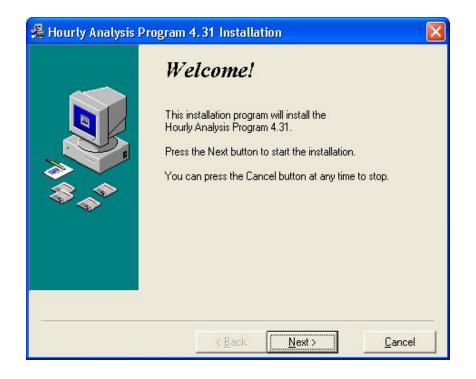

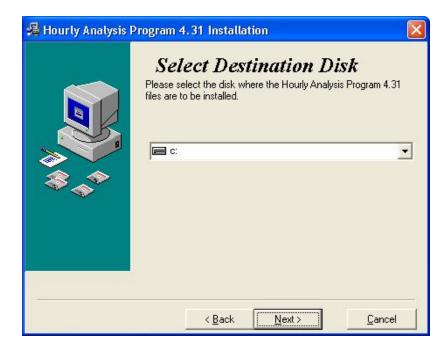

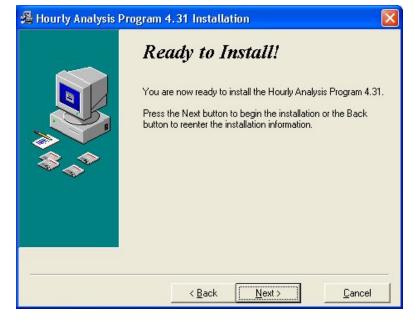

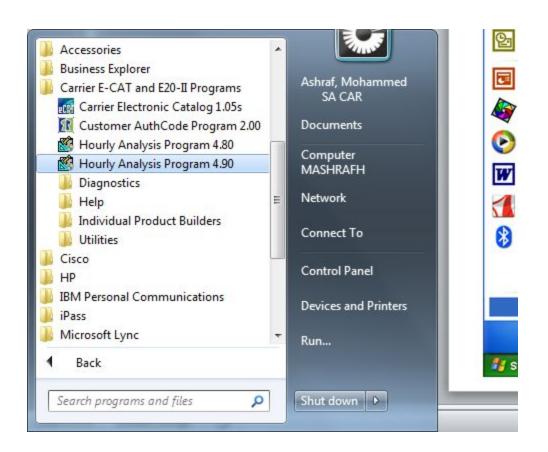

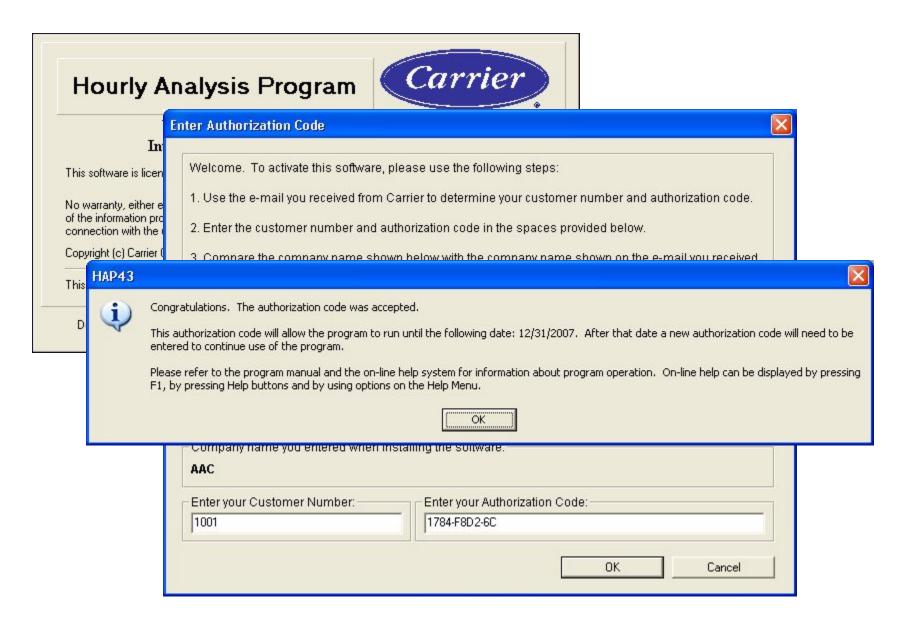

To Generate E20-Authorization Code, Company name shall be exactly same as Entered during the installation of X-Builder Frame work

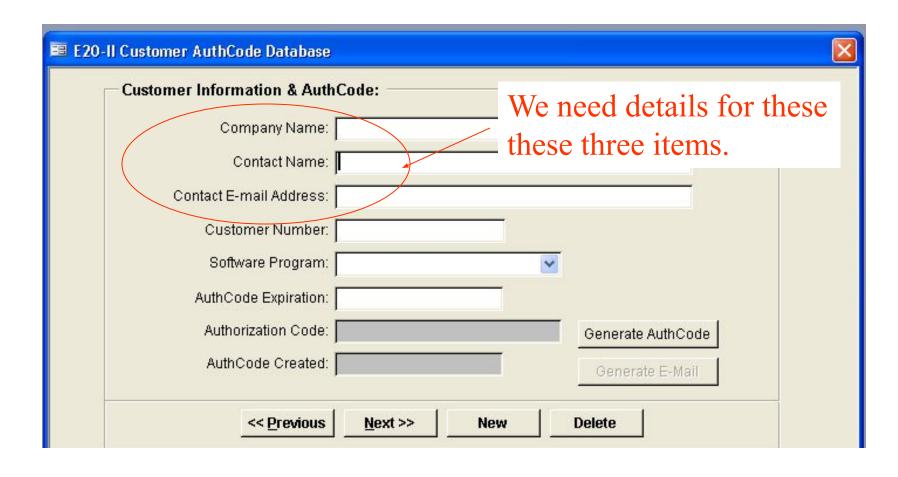